## **Coding Modbus TCP/IP for Arduino**

 $\mathsf{\textbf{e}}$  lektorbooks

Example projects with Node-RED, MQTT, WinCC SCADA, Blynk, and ThingSpeak

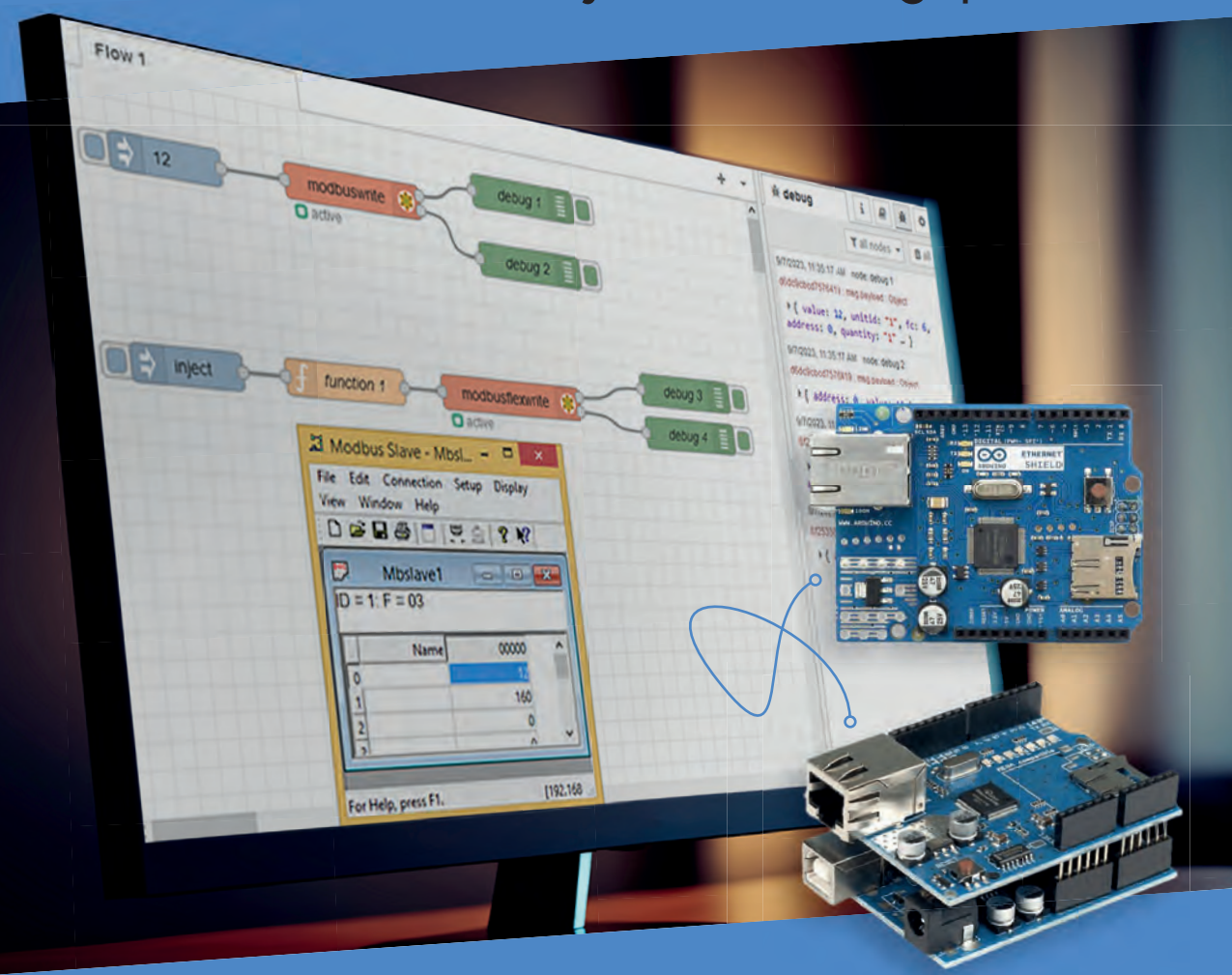

Dr. Majid Pakdel

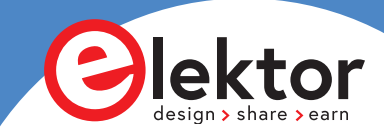

## **Coding Modbus TCP/IP for Arduino**

Example projects with Node-RED, MQTT, WinCC SCADA, Blynk, and ThingSpeak

**Dr. Majid Pakdel**

●

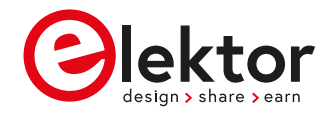

**O** This is an Elektor Publication. Elektor is the media brand of Elektor International Media B.V. PO Box 11, NL-6114-ZG Susteren, The Netherlands Phone: +31 46 4389444

● All rights reserved. No part of this book may be reproduced in any material form, including photocopying, or storing in any medium by electronic means and whether or not transiently or incidentally to some other use of this publication, without the written permission of the copyright holder except in accordance with the provisions of the Copyright Designs and Patents Act 1988 or under the terms of a licence issued by the Copyright Licencing Agency Ltd., 90 Tottenham Court Road, London, England W1P 9HE. Applications for the copyright holder's permission to reproduce any part of the publication should be addressed to the publishers.

## ● **Declaration**

The authors and publisher have used their best efforts in ensuring the correctness of the information contained in this book. They do not assume, or hereby disclaim, any liability to any party for any loss or damage caused by errors or omissions in this book, whether such errors or omissions result from negligence, accident or any other cause.

● **ISBN 978-3-89576-614-5** Print **ISBN 978-3-89576-615-2** eBook

● © Copyright 2024 Elektor International Media www.elektor.com Prepress Production: D-Vision, Julian van den Berg Printers: Ipskamp, Enschede, The Netherlands

Elektor is the world's leading source of essential technical information and electronics products for pro engineers, electronics designers, and the companies seeking to engage them. Each day, our international team develops and delivers high-quality content - via a variety of media channels (including magazines, video, digital media, and social media) in several languages - relating to electronics design and DIY electronics. **www.elektormagazine.com**

## **Contents**

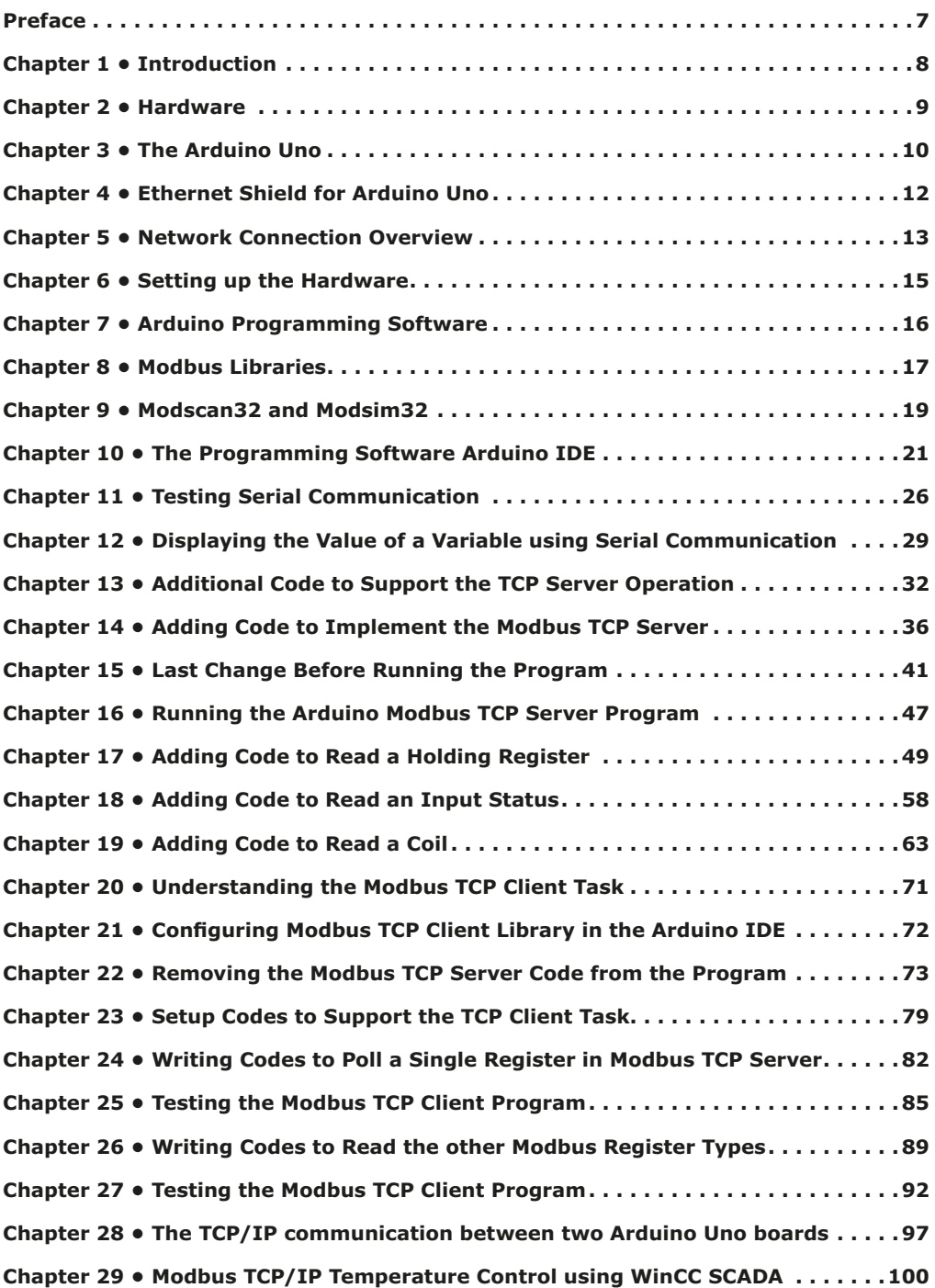

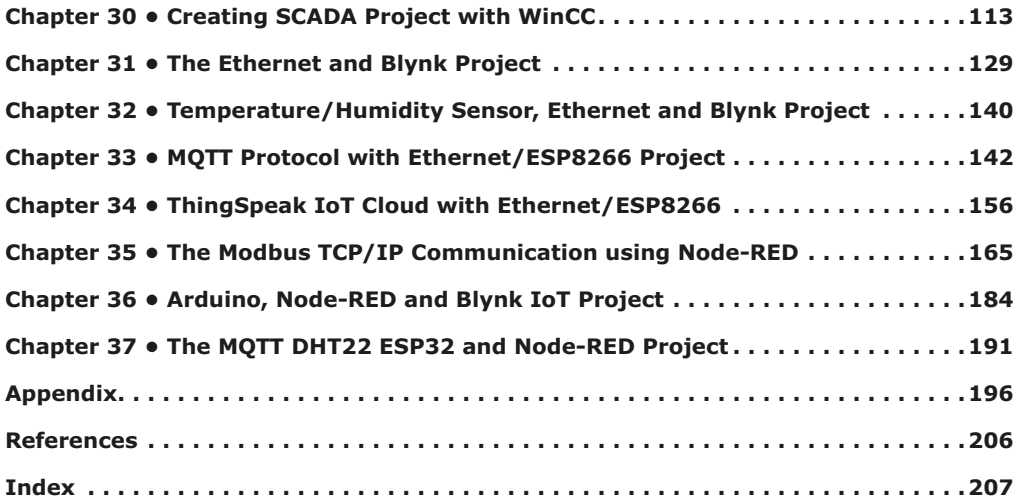